## **скачать автокад 2013 //TOP\\**

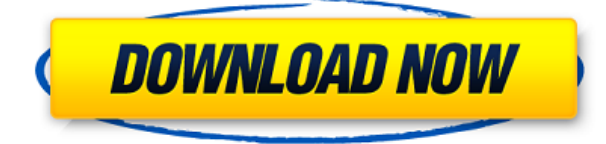

Имейте в виду, что в текущей версии (10) любая команда на **Команда** лента или **Объект** панель, которая ставит блок на место, также создаст его описание, если оно еще не существует. Учебные курсы обычно проводятся круглогодично. Даты и места обучения меняются из года в год. Здесь и на веб-сайте обучения Autodesk можно найти описания курсов, планы уроков, контактную информацию и предварительные требования. **Описание:** Используйте профиль Autosetup, чтобы сохранять и открывать чертежи, создавать чертежи на основе шаблона, создавать макеты, преобразовывать файлы DWG из других файлов, экспортировать в DWG и использовать множество других полезных утилит и функциональных возможностей. Существует два основных способа применения спецификаций AutoCAD к строительному проекту. Первый - метод с ключом, который автоматически преобразовывает документ текстового файла, который содержит спецификации в чертежи AutoCAD. Файл спецификации с ключом называется «регистром», и обычно это лист размером 8,5 X 11 дюймов с вкладкой «Заголовок регистра», покрывающей верхнюю часть листа. В шапке есть названия профессий, такие как архитектор, гражданская, электротехническая, механическая, графическая, структурная и т. д. В AutoCAD доступны десятки инструментов для кодирования, составления отчетов и многих других задач. Конкретные требования для каждого из этих инструментов будут различаться. Вам не обязательно использовать все инструменты, доступные в AutoCAD. Выберите нужные инструменты и добавьте их в свой набор инструментов. Когда вам понадобятся инструменты, они появятся на панели инструментов. Чтобы добавить инструмент в набор инструментов, наведите указатель мыши на инструмент, который хотите выбрать, щелкните правой кнопкой мыши и выберите надстройку набора инструментов. Картографические и растровые программы VectorWorks позволяют импортировать, редактировать и редактировать чертежи в нескольких различных типах форматов данных, таких как AutoCAD DWG (2D) или Intergraph Drawing Data (3D), а также данные из других приложений САПР, таких как Microstation. Чтобы получить доступ к этим программам, загрузите программное обеспечение и запустите программу установки.Чтобы узнать больше о VectorWorks, см. наше учебное руководство по VectorWorks. Сведения о том, как публиковать данные САПР для пользователей AutoCAD, см. в руководстве по картографическим программам.

## **Скачать AutoCAD взломаный Серийный номер X64 2022**

Это хорошее решение для разработки небольших проектов, которые, как вы уверены, можно выполнить самостоятельно. Вы можете рисовать от руки, добавлять детали в виде списков, таблиц и рисунков и вести историю всех своих творений. Вы также можете собрать простую сборку или чертеж, состоящий из нескольких частей, на основе формата файла DWG. Вы можете попробовать это бесплатно. Он позволяет выбирать между различными размерными линиями и трехмерными средами. Вы можете создавать свои собственные пользовательские объекты и привязывать их к координатным плоскостям x, y и z, а также устанавливать размеры своих пользовательских объектов. Также легко включать в свои модели различные слои и блоки. Вы можете создавать геометрию рельефа, геометрию поверхности и 3D-тела. Примечания к лицензии: eCAD — это приложение для Android, которое позволяет открывать файлы AutoCAD Взломанная версия (.dwg) (или файлы в формате PDF или DWF). Программы также имеют

возможность создавать файлы 2D-чертежей путем импорта файла PDF, что является очень удобной функцией. Хотя цена eCAD довольно высока, вы получаете 30-дневную пробную версию, чтобы вы могли протестировать ее перед покупкой. Моя самая большая проблема с eCAD заключается в том, что он не поддерживает лицензии AutoCAD Код активации LT, что является непостатком. Это также бесплатное программное обеспечение САПР пля ступентов. школ и учебных заведений, которые ищут более простые и быстрые пакеты САПР и могут не нуждаться в полной версии программного обеспечения. Вы можете легко создавать линии, дуги, поверхности и другие объекты и комментировать их. Вы хотите преобразовать свои чертежи AutoCAD в PDF, XPS, EPS или любой другой новый тип файла? Или иметь возможность распечатать их прямо из FreeCAD? Если это так, мы вас прикрыли. В этой статье мы покажем вам, как создать простой файл настроек ключа и бумаги в FreeCAD. Таким образом, каждый раз, когда вы запускаете FreeCAD, все, что вам нужно сделать, это ввести свои настройки в командной строке, и все готово. Этот метод не только прост, но и полностью бесплатен и дает вам больше гибкости, чем функция настроек печати AutoCAD PDF/XPS, 1328bc6316

## AutoCAD Ключ продукта Бесплатный регистрационный код 2022

В этой статье представлен учебник, в котором показано, как создать и отредактировать удобный для учащихся чертеж системы светофора. Преподаватель рассказывает об истории программного обеспечения САПР, а затем использует учебное пособие, чтобы познакомить вас с рабочим процессом создания и редактирования чертежа. Например, использование палитры быстрых свойств, создание простого чертежа, использование палитры свойств лля редактирования чертежа и добавление слоев. Как только у вас появится представление о том, как вы, вероятно, подойдете к обучению, вы должны выбрать метод, который вам больше всего подходит. Первый шаг - найти хорошее, аккредитованное учебное заведение. Это может быть регистрация в учебном центре или онлайн-курсы. Если вы решите пойти по этому пути, убедитесь, что вы выбрали класс, который можно пройти онлайн или по телефону. Таким образом, вы можете получить к нему доступ, когда вам захочется не торопиться. Также полезно найти курс, который будет легко посещать, так как вы не хотите пропустить ни одно из занятий. AutoCAD изначально был разработан для использования профессионалами, и его высокая цена сдерживает пользователей, которые хотят его изучить. Руководство по основам AutoCAD было разработано, чтобы предоставить бесплатные ресурсы AutoCAD для начинающих в области образования, обучения и производства. Он содержит различные полезные ресурсы знаний по AutoCAD, такие как руководство по основам AutoCAD, набор обучающих видеороликов по AutoCAD, мини-книгу по основам AutoCAD и различные учебные пособия по AutoCAD. Наличие одного из этих бесплатных ресурсов AutoCAD упрощает изучение AutoCAD. Единственный способ изучить AutoCAD — это практика и терпение. Если у вас хватит терпения изучить его, AutoCAD станет большой частью вашей жизни. Со временем и настойчивостью вы сможете глубоко понять AutoCAD и создать свою собственную работу, не похожую ни на одну другую. От VBA до R-script - в AutoCAD есть все, что вам нужно, чтобы упростить вашу работу.

autocad на русском скачать бесплатно autocad 2017 скачать бесплатно на русском autocad 2014 windows 10 скачать autocad 2015 windows 10 скачать бесплатно autocad 2015 windows 10 скачать autocad 2009 русский скачать бесплатно autocad 2009 скачать autocad 2020 скачать бесплатно с ключом english autocad 2017 скачать бесплатно с ключом autodesk autocad скачать бесплатно русская версия

Изучение AutoCAD — это вопрос проб и ошибок. Вы будете учиться понемногу. Когда вы сделаете простое упражнение по рисованию, которое представляет собой проблему, у вас сразу же будет решение. Но если вы спросите об этом своих друзей и родственников, они не узнают. Не будет других людей, которые могли бы помочь с такой проблемой. Важно помнить, что AutoCAD — это программное приложение, и оно поставляется с широким набором инструментов, которые могут быть ошеломляющими для новых пользователей. Кроме того, важно понимать, что эти инструменты являются основополагающими для профессий, зависящих от AutoCAD, поэтому их изучение обязательно перед попыткой использовать их в первый раз. Когда вы изучаете AutoCAD, это не так просто, как использовать что-то вроде Word или Excel. Но если вы способны соединить точки того, что вы изучаете, тогда это начнет обретать смысл. И в конце концов вы обнаружите, что соединить точки и построить модели проще, чем вы думали. Многие люди начинают с работы на полный рабочий день и хотят иметь возможность совершенствовать свои навыки работы с САПР в свободное время. AutoCAD позволяет вам изучать навыки и приемы САПР самостоятельно, не выходя из собственного дома. Начиная с учебника AutoCAD Quick Start, вы сможете создавать свои первые 2D- и 3D-чертежи. Вы сможете создать любой стиль рисования, который вы выберете. Это особенно хороший метод для новичков в AutoCAD. AutoCAD - это комплексный программный пакет, который включает в себя, среди прочего, чертежи и автоматизированное черчение (САПР). Для непрофессиональных пользователей кривая обучения крутая и может быть очень сложной. В этом конкурентном мире важно, чтобы вы завершили свои курсы как можно быстрее. В Интернете доступно множество курсов по AutoCAD, и их можно пройти за пару недель.

Насколько сложно выучить AutoCAD? Ну, это сложно поначалу, но вы можете быстро научиться этому. Есть много способов изучить AutoCAD. BestAutoCAD является сертифицированным партнером Autodesk Autocad. Вы можете пройти сертификацию Autodesk, пройдя наши интерактивные онлайн-курсы AutoCAD, и стать на путь приобретения ценных навыков работы с программным обеспечением. Изучение того, как использовать AutoCAD, - это первый шаг к развитию ваших навыков. Но давайте смотреть правде в глаза, в AutoCAD есть некоторые хорошо известные проблемы, и если вы дизайнер с небольшим опытом, вам может быть трудно понять основы.

- Нелегко освоить новую программу САПР
- Изучение САПР может быть проблемой
- Изучение новой программы может быть сложным
- Это требует времени
- Возможно, вам придется заплатить за личное обучение

При изучении AutoCAD нужно многому научиться. Я знаю, что новичку нелегко изучить Autocad. Я не думаю, что есть простой способ изучить AutoCAD. Как и в случае с любым программным обеспечением или новой технологией, если вы не знаете, как их использовать, научиться этому сложно. Я не дизайнер CAD или архитектор, но мой брат. И он сказал мне, что нет более простого способа изучить AutoCAD, чем попытаться загрузить некоторые реальные отраслевые или правительственные проекты AutoCAD и учиться на них. Вы должны попрактиковаться в отраслевых проектах AutoCAD. AutoCAD — это программа, используемая для создания 2D- и 3D-чертежей. Считается, что это одна из самых сложных для изучения программ для проектирования. Однако, выбрав метод обучения, который обычно вам подходит, вы можете быстро стать профессионалом в AutoCAD. Ключ к изучению AutoCAD заключается в том, чтобы продолжать практиковаться во время и после выбранного вами метода обучения. Существует несколько различных методов обучения использованию команд, доступных в AutoCAD. Кто-то может сказать, что AutoCAD — относительно простая программа, которую может без проблем освоить каждый. Это не может быть дальше от истины.На самом деле довольно сложно научиться и эффективно использовать AutoCAD. Основная причина этого заключается в том, что большинство программных команд аналогичны функциям любого другого приложения Windows. К сожалению, программисты не всегда задумывались над тем, чтобы превратить AutoCAD в программу с удобным интерфейсом. Вы не можете просто щелкнуть и перетащить свои рисунки и ожидать, что все будет работать.

## <https://techplanet.today/post/autocad-231-incluye-clave-de-producto-3264bit-2023-espanol>

Новички находят AutoCAD, стандартный CAD, особенно сложным. CAD-системы чрезвычайно популярны во многих областях. Бесплатное обучение — это самый простой способ начать работу с САПР. Следующие шаги иллюстрируют, как изучить AutoCAD. Лучший способ научиться пользоваться AutoCAD — это выбрать программное обеспечение, предназначенное для того, чтобы помочь вам освоить программу. Отличным выбором является онлайн-инструктор Autodesk, который может быть проще в использовании, чем традиционная программа обучения под руководством инструктора. В этом руководстве вы узнаете о функциях AutoCAD и о том, как их использовать. AutoCAD чрезвычайно прост в освоении, но те, кто использовал его какое-то время, считают его немного нелогичным и, следовательно, трудным в освоении. Тем не менее, после завершения следующего руководства вы освоите все основы AutoCAD. Каким бы простым ни казался интерфейс AutoCAD, его трудно освоить, поиграв с ним всего несколько часов. Хорошая новость в том, что вам это не нужно. Просмотрите эти учебные пособия, если вы хотите изучить основные шаги, которые вам необходимо изучить. Изучить AutoCAD легко, потому что программа интуитивно понятна и проста в использовании. Имея так много доступных проектов, вы можете быстро научиться использовать программу. Посмотрите видеоуроки с пошаговыми инструкциями. Вы можете получить большую помощь от блогов, форумов, форумов и т. д. AutoCAD по-прежнему остается сравнительно простой программой для черчения, но в ней очень легко запутаться или потеряться в Интернете. Большинство популярных веб-сайтов предлагают бесплатные учебные пособия или руководства, которые можно использовать для изучения различных аспектов AutoCAD, но имейте в виду, что они не обязательно являются лучшими учебными пособиями по AutoCAD. В следующем учебном пособии вы найдете советы о том, как извлечь максимальную пользу из процесса обучения. Как и любая другая программа, AutoCAD требует обучения. Это связано с тем, что многие люди не знакомы с лучшим приложением для той или иной работы.Поэтому важно начать с недорогого и высокопроизводительного инструмента. После того, как вы ознакомились с основами, найдите лучшее программное обеспечение для обучения AutoCAD.

<http://holger-schleiffer.de/?p=11729>

<http://kalibatacitymurah.com/2022/12/16/бесплатный-автокад-скачать-top/>

[https://nationalpark21th.com/2022/12/16/скачать-autocad-23-1-с-полным-кейгеном-mac-win-x32-64](https://nationalpark21th.com/2022/12/16/скачать-autocad-23-1-с-полным-кейгеном-mac-win-x32-64-2022/) [-2022/](https://nationalpark21th.com/2022/12/16/скачать-autocad-23-1-с-полным-кейгеном-mac-win-x32-64-2022/)

<https://nadiasalama.com/скачать-autodesk-autocad-с-полным-кейгеном-for-mac-and-windows-2023/> <https://thai-news.net/2022/12/17/скачать-бесплатно-autocad-21-0-полная-версия-ке/>

<https://entrelink.hk/uncategorized/скачать-autodesk-autocad-взломаный-серийный-номер/>

[https://teenmemorywall.com/скачать-autocad-2021-crack-\\_\\_link\\_\\_/](https://teenmemorywall.com/скачать-autocad-2021-crack-__link__/)

<https://www.ahmedabadclassifieds.in/wp-content/uploads/2022/12/Autocad-LINK.pdf> <https://ubex.in/wp-content/uploads/2022/12/AutoCAD-7.pdf>

<http://rootwordsmusic.com/2022/12/16/рамка-для-чертежа-а4-autocad-скачать-install/>

<http://www.gea-pn.it/wp-content/uploads/2022/12/Autodesk-AutoCAD-Crack-3264bit-2022.pdf>

<http://duxdiligens.co/autocad-24-0-скачать-бесплатно-полный-ключ-прод/>

<https://vogblog.wales/wp-content/uploads/2022/12/bevylavo.pdf>

<https://dottoriitaliani.it/ultime-notizie/benessere/скачать-шрифт-для-автокада-gost-type-a-best/> [http://www.goindiaservices.com/wp-content/uploads/2022/12/Autodesk-AutoCAD-WIN-MAC-X64-202](http://www.goindiaservices.com/wp-content/uploads/2022/12/Autodesk-AutoCAD-WIN-MAC-X64-2022.pdf) [2.pdf](http://www.goindiaservices.com/wp-content/uploads/2022/12/Autodesk-AutoCAD-WIN-MAC-X64-2022.pdf)

<https://briocards.com/wp-content/uploads/2022/12/Autocad-2019-LINK.pdf> <http://www.americacredithelp.com/?p=1>

<https://www.sulpezzo.it/wp-content/uploads/2022/12/AutoCAD-2022.pdf>

<https://viajacomolocal.com/wp-content/uploads/2022/12/tianche.pdf>

Когда дело доходит до изучения программного обеспечения для черчения и проектирования САПР, вы должны быть осторожны, чтобы не использовать его только ради использования. Когда вы изучаете новое приложение для черчения в САПР, вы должны выбрать то, которое соответствует вашим потребностям и поможет вам стать лучшим дизайнером и производителем. По мере приобретения опыта использования программного обеспечения САПР вы заметите, что его становится легко использовать для различных проектов. Хотя знание того, как рисовать в AutoCAD, не является обязательным, студентам, у которых он есть, может быть легко научиться и применять его в своей работе. Чтобы научиться рисовать в AutoCAD, студента научат пользоваться курсором, командами клавиатуры, командами меню и настройками. Учащийся также познакомится с моделированием и научится пользоваться мышью. Важно отметить, что для того, чтобы быть хорошим чертежником, вам необходимо понимать основные навыки создания эскизов и основы 3D-моделирования. После того, как они обучены основам AutoCAD, студенты имеют возможность участвовать в процессе черчения. AutoCAD не является универсальным программным приложением, которое каждый ребенок должен использовать в высшем образовании и будущей работе, но вы можете научиться создавать 2D- и 3D-модели в AutoCAD. Что еще более важно, ветка Quora проявила интерес к обучению детей использованию AutoCAD. Хотя AutoCAD не является программным приложением общего назначения, которое все дети обязательно будут использовать в своем высшем образовании или будущей работе, они, безусловно, могут научиться создавать 2D- и 3D-модели в AutoCAD. Самое главное, ветка Quora показывает, что есть интерес к обучению детей использованию AutoCAD. Тем, кто не знаком с CAD и AutoCAD, программа может показаться очень сложной, но ее нетрудно освоить с подходящими вариантами обучения. С небольшой мотивацией от знающего профессионального инструктора вы сможете относительно легко и быстро научиться использовать функции AutoCAD.